## **DAFTAR PUSTAKA**

- Badan Pusat Statistik. (2019). *Indikator Kesejahteraan Rakyat Provinsi Sulawesi Selatan 2019.* Sulawesi Selatan.
- Bagus Wira, A. E. (2019). Implementasi Metode K-Medoids Clustering untuk Mengetahui Pola Pemilihan Program Studi mahasiswa Baru Tahun 2018 di Universitas Kanjuruhan Malang. *Jurnal Terapan Sains dan Teknologi (RAINSTEK) Universitas Kanjuruhan Malang. Vol. 1, No. 3.*
- Diah Safitri, T. W. (2012). *Analisis Cluster Kabupaten/Kota di Jawa tengah berdasarkan Produksi Palawija.* Yogyakarta: Universitas Diponegoro.
- Dini Marlina, N. F. (2018). Implementasi Algoritma K-Medoids dan K-Means untuk Pengelompokkan Wilayah Sebaran Cacat pada Anak. *Jurnal CoreIT. Vol. 4, No. 2.*
- Etik Setyowati, A. R. (2015). Analisis Pengelompokan Daerah Menggunakan Metode Non-Hierarchical Partitioning K-Medoids dari Hasil Komoditas Pertanian Tanaman Pangan. *GAUSSIAN. Vol. 4, No. 4.*
- Fadhli. (2011). *Analisis Cluster untuk Pemetaan Mutu Pendidikan di Aceh.* PPs-UGM.
- Gudono, P. (2011). *Analisis Data Multivariat Edisi Pertama.* Yogyakarta: BPFE-YOGYAKARTA.
- Hair, J.F., Andersin, Rolph E., Tatham, Ronald L., and Black, William C. (1998). *Multivariate Data Analysis Fifth Edition.* New Jersey: Pretice-Hall.
- Han,J., Kamber, M. (2006). *Data Mining: Concept and Techniques.* Waltham: Morgan Kauffman Publisher.
- Johnson, R.A., Wichern, D. W. (2007). *Applied Multivariate Statistical Analysis 6th Edition.* New Jersey: Prentice Hall.
- Karlita, T. (2006). *Algoritma Perbaikan Penentuan Titik Pusat Awal Berbasis Hirarki untuk Klasterisasi Data Katerogikal.* Surabaya: Institut Teknologi Sepuluh November.
- Kurniawan, A. (2009). *Analisa Perilaku User dengan Menggunakan Big Data Jaringan Universitas Lampung.* Bandar Lampung: Universitas Lampung.
- Laeli, S. (2014). *Analisis Cluster dengan Average Linkage Method dan Ward's Method untuk Data Responden Nasabah Asuransi Jiwa Unit Link .* Yogyakarta: Universitas Negeri Yogyakarta.
- Mattjik, A. A., Sumertajaya, I.M. (2011). *Sidik Peubah Ganda dengan Menggunakan SAS.* Bogor: IPB Press.
- Moh Rizal Rizki, R. P. (2013). Analisis Cluster dalam Mengidentifikasi Tipe Kawasan Berdasarkan Karakteristik Timbulan Sampah Rumah Tangga di Perkotaan Kabupaten Jember. *Teknik POMITS. Vol. 2, No. 1.*
- Mongi, C. E. (2015). Penggunaan Analisis Two Step Clustering untuk Data Campuran. *JdC. Vol. 4, No. 1.*
- Nicolaus, E. S. (2016). Penentua Jumlah Cluster Optimal pada Median Linkage dengan Indeks Validitas Silhouette. *Buletin Ilmiah Math. Stat. dan Terapannya (Bimaster). Vol. 05, No. 2.*
- Puspitasari, M. (2016). Pengelompokan Kabupaten/Kota berdasarkan Faktorfaktor yang Mempengaruhi Kemiskinan di Jawa Tengah Menggunakan Metode Ward dan Average Linkage. *Jurnal Matematika Universitas Negeri Yogyakarta. Vol. 5, No. 6.*
- Rachmatin, D. (2014). Aplikasi Metode-metode Agglomerative dalam Analisis Cluster pada Data Tingkat Polusi Udara. *Infinity Jurnal Ilmiah Program Studi Matematika STKIP Siliwangi. Vol. 3, No. 2.*
- Santoso, S. (2005). *Buku Latihan SPSS Statistik Multivariat.* Jakarta: Elex Media Komputindo.
- Saripudin. (2005). *Pengaruh Pertumbuhan Ekonomi Sektoral terhadap Kualitas Pendidikan.* Depok: Universitas Indonesia.
- Sarwono, J. (2007). *Analisis Jalur untuk Riset Bisnis dengan SPSS.* Yogyakarta: Andi Offset.
- Setiyawati, A. W. (2017). *Implementasi Algoritma Partitioning Aroud Medoids (PAM) untuk Pengelompokan SekolahMenengah Atas di DIY berdasarkan Nilai Daya Serap Ujian Nasional.* Yogyakarta: Universitas Sanata Dharma.
- Silvi, R. (2018). Analisis Cluster dengan Data Outlier Menggunakan Centroid Linkage dan K-Means Clustering untuk Pengelompokan Indikator HIV/AIDS di Indonesia. *Matematika "MANTIK" Universitas Padjajaran. Vol. 04 No. 01.*
- Supranto, Johanes. (2004). *Analisis Multivariat: Arti dan Interpretasi.* Jakarta: PT. Rineka Cipta.
- Vercillis, Carlo. (2009). *Business Intelligence: Data Mining and Optimization for Decision Making.* Milan: WILEY.
- Wardani, F. (2017). *Penggunaan Agglomerative Hierarchical Clustering untuk Pengelompokan Siswa berdasarkan Kecerdasan Intelektual, Emosional dan Spiritual serta Karakter Siswa.* Malang: Universitas Brawijaya.

## **LAMPIRAN**

| Provinsi     | $x_1$ | $x_2$ | $x_3$ | $x_4$ | $x_{5}$ | $x_6$ | $x_7$ | $x_8$ | $x_{9}$ | $x_{10}$ |
|--------------|-------|-------|-------|-------|---------|-------|-------|-------|---------|----------|
| Selayar      | 27.66 | 30.25 | 27.7  | 24    | 13.65   | 14.23 | 22.57 | 16.56 | 8.43    | 14.95    |
| Bulukumba    | 23.95 | 25.16 | 24    | 26.71 | 21.21   | 19.64 | 23.12 | 16.56 | 7.73    | 11.92    |
| Bantaeng     | 33.7  | 35.56 | 23.68 | 19.43 | 14.04   | 15.97 | 20.46 | 18.21 | 8.11    | 9.84     |
| Jeneponto    | 36.69 | 36.74 | 16.75 | 21.87 | 19.98   | 17.35 | 18.58 | 14.74 | 8.01    | 9.29     |
| Takalar      | 27.53 | 30.21 | 22.36 | 24.28 | 17.9    | 19.17 | 27    | 17.88 | 5.21    | 8.45     |
| Gowa         | 24.06 | 28.68 | 21.2  | 21.82 | 19.22   | 18.4  | 26.42 | 20.46 | 9.11    | 10.63    |
| Sinjai       | 25.09 | 25.95 | 30.38 | 28.21 | 16.71   | 18.84 | 19.08 | 15.95 | 8.74    | 11.04    |
| <b>Maros</b> | 21.93 | 30.7  | 20.29 | 21.07 | 16.1    | 17.69 | 34.74 | 21.34 | 6.95    | 9.2      |
| Pangkep      | 22.82 | 26.72 | 28.14 | 27.6  | 16.14   | 15.58 | 26.67 | 19.26 | 7.23    | 10.84    |
| <b>Barru</b> | 19.35 | 20.64 | 32.53 | 31.82 | 17.53   | 17.99 | 22.29 | 18    | 8.31    | 11.54    |
| Bone         | 22.32 | 28.91 | 33.35 | 30.25 | 16.56   | 14.68 | 19.97 | 15.46 | 7.8     | 10.7     |
| Soppeng      | 21.96 | 26.02 | 25.01 | 24.02 | 20.92   | 19.73 | 22.63 | 18.92 | 9.48    | 11.3     |
| Wajo         | 28.21 | 31.42 | 33.48 | 34    | 14.38   | 15.93 | 15.08 | 8.62  | 8.83    | 10.04    |
| Sidrap       | 19.22 | 25.27 | 28.8  | 26.62 | 20.43   | 19.94 | 21.89 | 16.03 | 9.66    | 12.14    |
| Pinrang      | 15.49 | 24.53 | 31.98 | 28.92 | 18.08   | 18.34 | 26.97 | 17.26 | 7.48    | 10.95    |
| Enrekang     | 13.78 | 18.79 | 25    | 21.53 | 20.43   | 24.06 | 30.73 | 21.51 | 10.05   | 14.12    |
| Luwu         | 17.89 | 21.75 | 20.8  | 23.41 | 27.13   | 23.97 | 27.54 | 20.35 | 6.64    | 10.52    |
| <b>Tator</b> | 23.96 | 24.5  | 19.35 | 22.01 | 20.53   | 18.74 | 27.02 | 24.03 | 9.14    | 10.72    |
| Luwu Utara   | 20.65 | 26.16 | 28.27 | 28.89 | 21.94   | 19.94 | 23.39 | 15.74 | 5.79    | 9.26     |
| Luwu Timur   | 15.38 | 22.24 | 25.15 | 22.42 | 17.33   | 22.23 | 34.18 | 21.46 | 7.96    | 11.65    |
| Toraja Utara | 24.29 | 29.93 | 18.61 | 17.67 | 22.37   | 21.52 | 25.67 | 23.22 | 9.06    | 10.67    |
| Makassar     | 12.29 | 15.87 | 15.16 | 14.11 | 16.6    | 17.62 | 37.08 | 33.02 | 18.86   | 19.37    |
| Parepare     | 8.42  | 10.99 | 12.83 | 16.74 | 23.34   | 23.66 | 37.87 | 31.35 | 17.54   | 17.27    |
| Palopo       | 11.61 | 9.69  | 15.55 | 14.37 | 19.46   | 24.41 | 36.58 | 31.82 | 16.79   | 19.71    |

**Lampiran 1.** Data Indikator Pendidikan Menurut Ijazah dan Jenis Kelamin Tahun 2018.

| Var                        | $x_1$     | $x_2$     | $x_3$     | $x_4$     | $x_{5}$  | $x_6$     | $x_7$     | $x_{8}$   | $\mathcal{X}_{\mathbf{Q}}$ | $x_{10}$  |
|----------------------------|-----------|-----------|-----------|-----------|----------|-----------|-----------|-----------|----------------------------|-----------|
| $x_1$                      | 45.706    | 41.453    | 8.275     | 10.389    | $-7.717$ | $-12.569$ | $-32.192$ | $-25.785$ | $-14.009$                  | $-13.673$ |
| $x_2$                      | 41.453    | 44.592    | 13.478    | 13.250    | $-7.974$ | $-13.103$ | $-29.912$ | $-28.388$ | $-16.967$                  | $-16.196$ |
| $x_3$                      | 8.275     | 13.478    | 36.577    | 28.674    | $-8.137$ | $-8.412$  | $-24.615$ | $-26.463$ | $-11.922$                  | -7.984    |
| $x_4$                      | 10.389    | 13.250    | 28.674    | 27.284    | $-3.823$ | $-6.872$  | $-23.341$ | $-25.120$ | $-11.721$                  | $-9.160$  |
| $x_{5}$                    | $-7.717$  | $-7.974$  | $-8.137$  | $-3.823$  | 10.243   | 7.098     | 4.605     | 5.041     | 0.897                      | 0.328     |
| $x_6$                      | $-12.569$ | $-13.103$ | $-8.412$  | $-6.872$  | 7.098    | 8.705     | 10.364    | 8.666     | 3.3605                     | 3.058     |
| $x_{7}$                    | $-32.192$ | $-29.912$ | $-24.615$ | $-23.341$ | 4.605    | 10.364    | 39.346    | 31.412    | 12.871                     | 11.669    |
| $x_{8}$                    | $-25.785$ | $-28.388$ | $-26.463$ | $-25.120$ | 5.041    | 8.666     | 31.412    | 32.333    | 15.753                     | 13.020    |
| $\mathcal{X}_{\mathbf{Q}}$ | $-14.009$ | -16.967   | $-11.922$ | $-11.721$ | 0.897    | 3.360     | 12.871    | 15.753    | 12.058                     | 9.601     |
| $x_{10}$                   | $-13.67$  | $-16.19$  | $-7.984$  | $-9.160$  | 0.328    | 3.058     | 11.669    | 13.020    | 9.601                      | 9.207     |

**Lampiran 2.** Matriks Varians Kovarians

| Var         | $PC_{1}$ |                                                            |                                                   | $ PC_2 PC_3 PC_4 PC_5 PC_6 PC_7 PC_8 PC_9 $                                                                                        |                                              |  | $PC_{10}$ |
|-------------|----------|------------------------------------------------------------|---------------------------------------------------|----------------------------------------------------------------------------------------------------|----------------------------------------------|--|-----------|
| $x_1$       |          | $-4.1e-1$   5.1e-1   $-7.9e-2$   1.9e-1   1.9e-1           |                                                   | $-4.6e-1$                                                                                                    | 2.5e-1 $\text{[-6.4e-2][4.8e-2]}$ -4.3e-1    |  |           |
| $x_{2}$     |          | $-4.3e-1$   $4.0e-1$   $-2.6e-2$   $-3.6e-1$   $-2.4e-1$   |                                                   | $4.6e-1$                                                                                                    | $-2.5e-1$   5.9e-2   4.1e-1   1.1e-2         |  |           |
| $x_3$       |          |                                                            | $-3.1e-1$ $-5.8e-1$ $-2.3e-1$ $-1.3e-1$ $-4.0e-1$ | $7.3e-2$                                                                                                    | $3.4e-1$ $\{-4.2e-2 1.6e-3  -4.4e-1$         |  |           |
| $x_4$       |          | $-2.9e-1$ $-4.5e-1$ 9.2e-2 $-2.0e-2$ 6.5e-1                |                                                   | $-5.6e-2$                                                                                                    | $-1.3e-1$   1.3e-1   4.7e-1   2.7e-2         |  |           |
| $x_{5}$     |          |                                                            |                                                   | 9.2e-2 $ 4.0e-5 $ 6.9e-1 $ 1.8e-1 $ 8.1e-2 $ 3.9e-1 $ 3.4e-2 $ 3.2e-1 $ -1.1e-2 -4.4e-1                                            |                                              |  |           |
| $x_{6}$     |          | 1.4e-1 $\text{[-4.5e-2]}$ 4.5e-1 $\text{[5.6e-2]}$ -4.6e-1 |                                                   | $-4.5e-1$                                                                                                    | $-1.8e-2$   3.7e-1   4.4e-1   1.9e-3         |  |           |
| $x_7$       | $4.2e-1$ | $ 4.8e-2  -7.5e-2  -6.9e-1  1.5e-1$                        |                                                   | $-2.2e-1$                                                                                                    | $-2.0e-1$ $-1.0e-1$ $ 4.5e-2 $ $-4.4e-1$     |  |           |
| $x_{\rm R}$ |          | 4.0e-1 $ 1.5e-1 $ -1.7e-1   7.0e-3   1.4e-1                |                                                   | $2.9e-1$                                                                                                    | 6.8e-1 $\vert$ 1.4e-1 $\vert$ 4.1e-1 $\vert$ |  | 2.7e-2    |
| $x_{9}$     | $2.0e-1$ | $ 1.9e-2 $ -3.1e-1 $ 4.3e-1 $ 1.2e-1                       |                                                   | $2.2e-1$                                                                                                    | $-4.0e-1$   4.9e-1   8.5e-3   -4.6e-1        |  |           |
| $x_{10}$    |          |                                                            |                                                   | 1.7e-1 $\mid$ 4.9e-2 -3.0e-1 $\mid$ 3.2e-1 $\mid$ -1.6e-1 $\mid$ -1.1e-1 $\mid$ -2.3e-1 $\mid$ -6.6e-1 $\mid$ 4.7e-1 $\mid$ 2.3e-2 |                                              |  |           |

**Lampiran 3.** Koefisien *Principal Component* (PC)

| PC              | Nilai Eigen    | Total Varian (%) | Total Kumulatif Varian (%) |
|-----------------|----------------|------------------|----------------------------|
| PC <sub>1</sub> | $1.798044e+02$ | 67.58            | 67.58                      |
| PC <sub>2</sub> | 5.065868e+01   | 19.04            | 86.62                      |
| PC <sub>3</sub> | $1.598370e+01$ | 6.008            | 92.629                     |
| PC <sub>4</sub> | $1.165413e+01$ | 4.38             | 97.01                      |
| PC <sub>5</sub> | $2.831431e+00$ | 1.064            | 98.074                     |
| PC <sub>6</sub> | $2.307659e+00$ | 0.008            | 98.941                     |
| PC <sub>7</sub> | $1.910927e+00$ | 0.007            | 99.660                     |
| PC <sub>8</sub> | 8.360732e-01   | 0.003            | 99.974                     |
| PC <sub>9</sub> | 6.342069e-02   | $\overline{0}$   | 99.998                     |
| $PC_{10}$       | 6.199944e-03   | $\overline{0}$   | 100                        |

**Lampiran 4.** Proporsi varians dan proporsi varians kumulatif

| No.            | Kabupaten/Kota | $PC_1$        | PC <sub>2</sub> |
|----------------|----------------|---------------|-----------------|
| $\mathbf{1}$   | Selayar        | $-9.5745621$  | 2.3347165       |
| $\overline{2}$ | Bulukumba      | $-4.4008236$  | $-0.7776142$    |
| 3              | Bantaeng       | -12.7301337   | 12.3005385      |
| $\overline{4}$ | Jeneponto      | -14.6074779   | 16.5455095      |
| $\overline{5}$ | Takalar        | $-6.1795467$  | 5.6892784       |
| 6              | Gowa           | $-0.9883032$  | -0.9883032      |
| $\overline{7}$ | Sinjai         | $-10.1253961$ | -4.4583015      |
| 8              | <b>Maros</b>   | 2.3608983     | 6.6738422       |
| 9              | Pangkep        | -4.9190552    | $-2.7034543$    |
| 10             | <b>Barru</b>   | -4.9989940    | -11.9333139     |
| 11             | Bone           | -12.4899072   | $-7.1756368$    |
| 12             | Soppeng        | $-2.4953923$  | $-0.4034358$    |
| 13             | Wajo           | -21.9610569   | $-6.2585293$    |
| 14             | Sidrap         | -4.2892702    | $-6.0313340$    |
| 15             | Pinrang        | -2.5223980    | $-10.5939601$   |
| 16             | Enrekang       | 10.5386619    | -5.8885825      |
| 17             | Luwu           | 5.7207504     | $-1.2265727$    |
| 18             | <b>Tator</b>   | 3.2890351     | 5.2995937       |
| 19             | Luwu Utara     | $-6.4194176$  | $-5.5665026$    |
| 20             | Luwu Timur     | 8.0937669     | $-3.8429272$    |
| 21             | Toraja Utara   | 1.9445204     | 9.7375080       |
| 22             | Makassar       | 26.5150001    | 3.5953819       |
| 23             | Parepare       | 30.7439074    | $-0.6145589$    |
| 24             | Palopo         | 29.4951941    | $-0.1730271$    |

**Lampiran 5.** Nilai atau *Principal Component Analysis Score*

| D              | $\mathbf{1}$                  | $\overline{2}$ | $\overline{3}$      | $\overline{4}$      | 5              | 6                   | $\overline{7}$                          | 8         |
|----------------|-------------------------------|----------------|---------------------|---------------------|----------------|---------------------|-----------------------------------------|-----------|
| $\mathbf{1}$   | $\theta$                      | 6.037729       | 10.45348            | 15.075705           | 4.772758       | 9.141253            | 6.815315                                | 12.699733 |
| $\overline{2}$ | 6.037729                      | $\theta$       | 15.505337           | 20.106377           | 6.707053       | 7.12006             | 6.805747                                | 10.062062 |
| 3              | 10.45348                      | 15.505337      | $\overline{0}$      | 4.641573            | 9.30693        | 13.583371           | 16.960052                               | 16.105867 |
| $\overline{4}$ | 15.075705                     | 20.106377      | 4.641573            | $\overline{0}$      | 13.743645      |                     | 17.553296 21.476711                     | 19.630986 |
| 5              | 4.772758                      | 6.707053       | 9.30693             | 13.743645           | $\overline{0}$ | 5.195814            | 10.88775                                | 8.597009  |
| 6              | 9.141253                      | 7.12006        | 13.583371           | 17.553296           | 5.195814       | $\overline{0}$      | 13.493891                               | 3.558519  |
| 7              | 6.815315                      | 6.805747       | 16.96005            | 21.476711           | 10.88775       | 13.493891           | $\overline{0}$                          | 16.728185 |
| 8              | 12.699733                     | 10.062062      | 16.105867           | 19.630986           | 8.597009       | 3.558519            | 16.728185                               | $\theta$  |
| 9              | 6.859804                      | 1.994348       | 16.915459           | 21.549667           | 8.48686        | 9.070764            | 5.494131                                | 11.871454 |
| 10             | 14.983742                     | 11.171725      | 25.43718            | 30.056053           | 17.662091      | 17.860826           | 9.063984                                | 20.009854 |
| 11             | 9.947163                      | 10.313485      | 19.477657           | 23.815476           | 14.329225      | 17.094853           | 3.602058                                | 20.306514 |
| 12             | 7.590265                      | 1.941823       | 16.313825           | 20.831931           | 7.119983       | 6.065048            | 8.640538                                | 8.583206  |
| 13             | 15.075448                     | 18.395712      | 20.727975           | 23.96037            | 19.794094      | 24.030132           | 11.971787                               | 27.546392 |
| 14             | 9.895712                      | 5.254904       | 20.181817           | 24.822959           | 11.872064      | 11.966991           | 6.044402                                | 14.340371 |
| 15             | 14.726972                     | 9.994455       | 25.067029           | 29.708584           | 16.688876      | 16.138422           | 9.769948                                | 17.945015 |
| 16             | 21.729345                     | 15.789561      | 29.534403           | 33.698914           | 20.335815      | 16.183934           | 20.713498                               | 14.989674 |
| 17             | 15.704438                     | 10.13153       | 22.878327           | 27.001551           | 13.763941      | 9.48019             | 16.172335                               | 8.585171  |
| 18             | 13.200857                     | 9.801346       | 17.48219            | 21.136599           | 9.476597       | 4.280787            | 16.588052                               | 1.658311  |
| 19             | 8.50789                       | 5.196939       | 18.948781           | 23.579343           | 11.258337      | 12.301703           | 3.868124                                | 15.063864 |
| 20             | 18.717188                     | 12.865105      |                     | 26.348554 30.512864 | 17.163637      | 13.009241           | 18.229553                               | 11.977822 |
| 21             | 13.69272                      | 12.28134       | 14.896798 17.897417 |                     | 9.076818       | 5.176996            | 18.633408                               | 3.091831  |
| 22             | 36.111574                     | 31.22357       |                     | 40.199008 43.113385 | 32.761529      | 27.56721            | 37.51507                                | 24.349488 |
| 23             | 40.426195 35.145109 45.351869 |                |                     | 48.48934            | 37.457707      | 32.310554 41.049657 |                                         | 29.303856 |
| 24             | 39.150155 33.901409 44.029174 |                |                     | 47.16519            |                |                     | 36.153198 31.001661 39.851659 27.984811 |           |

**Lampiran 6.** Jarak *Euclidean* Kabupaten/Kota

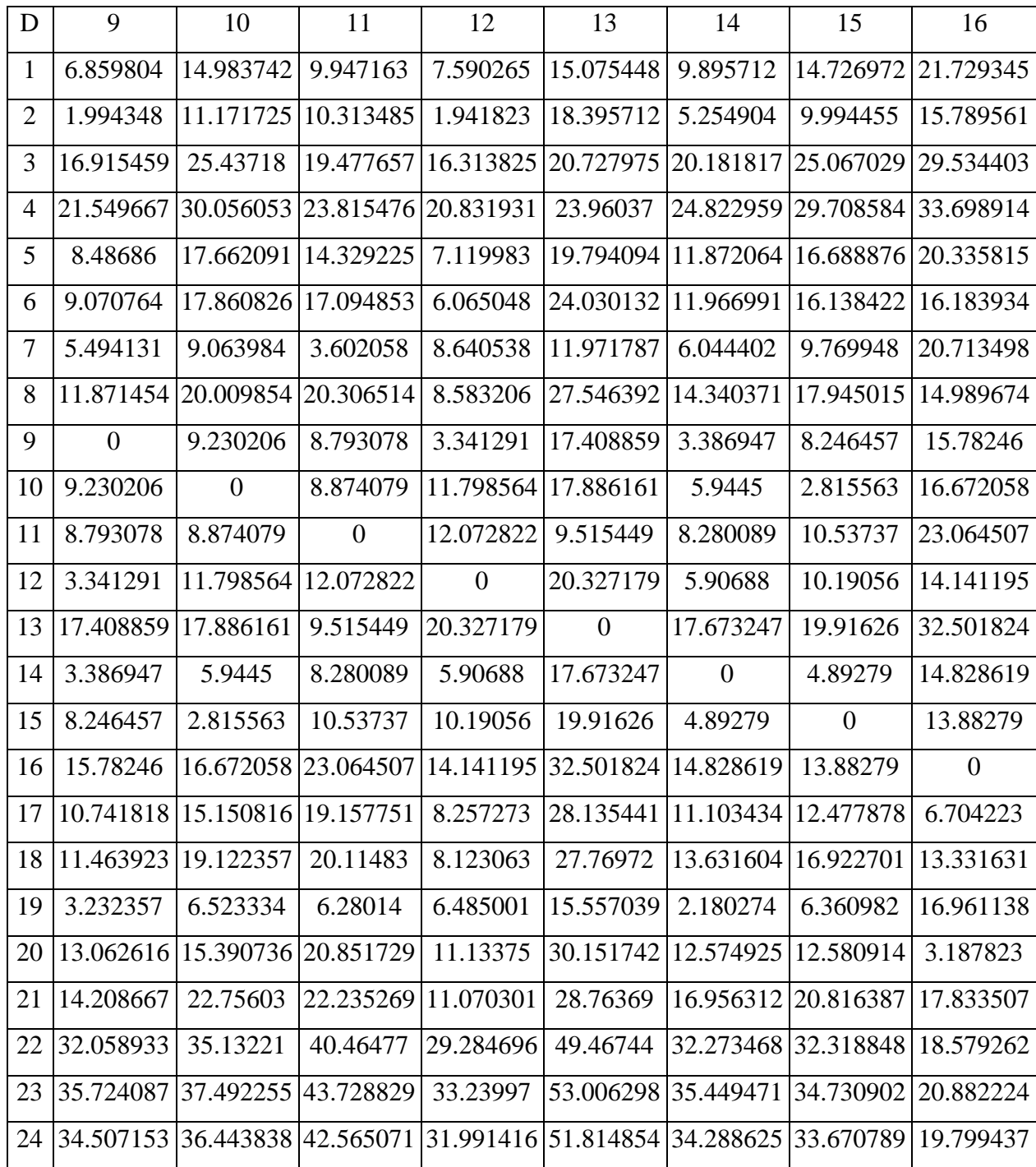

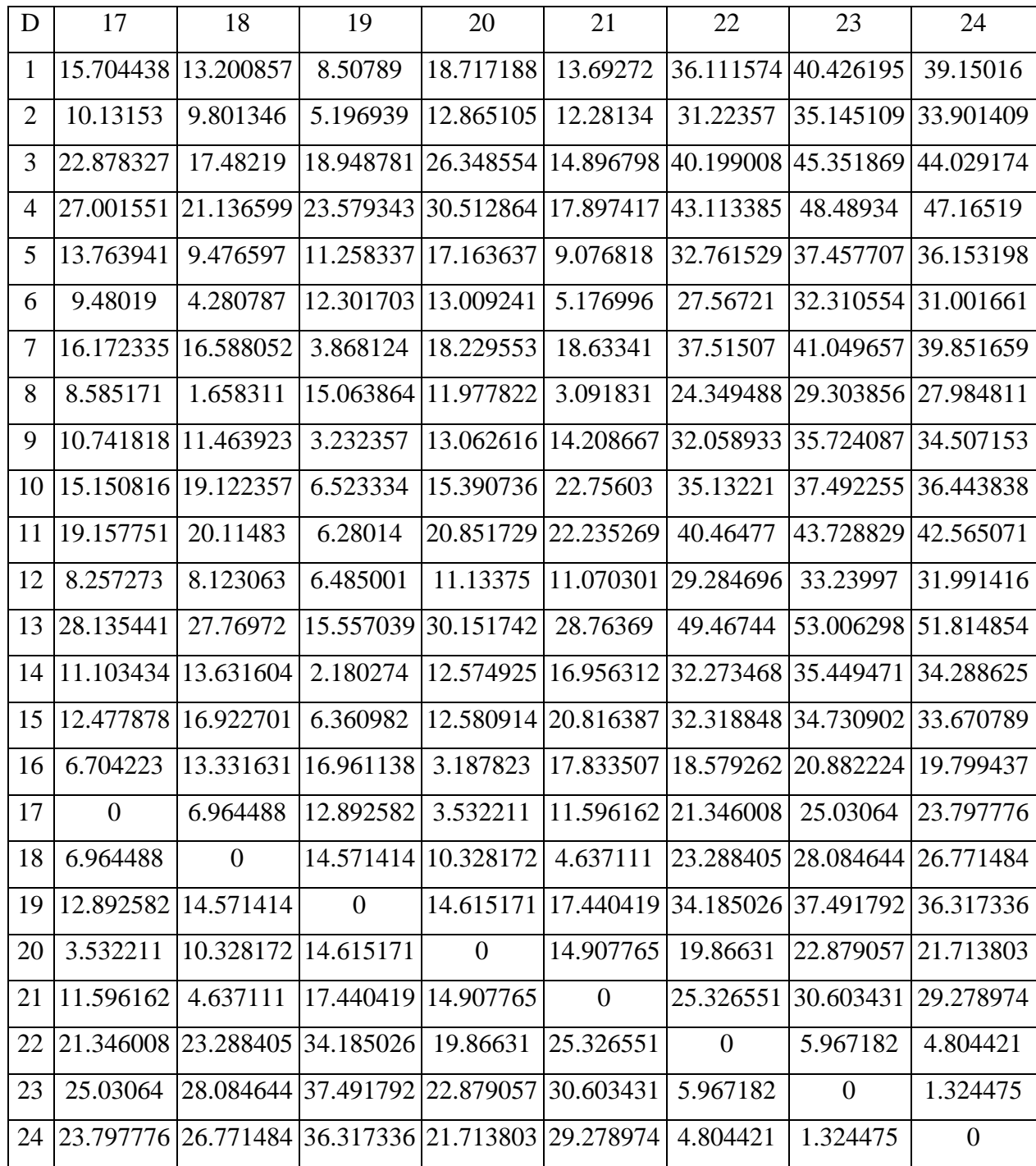

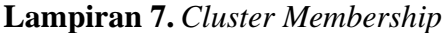

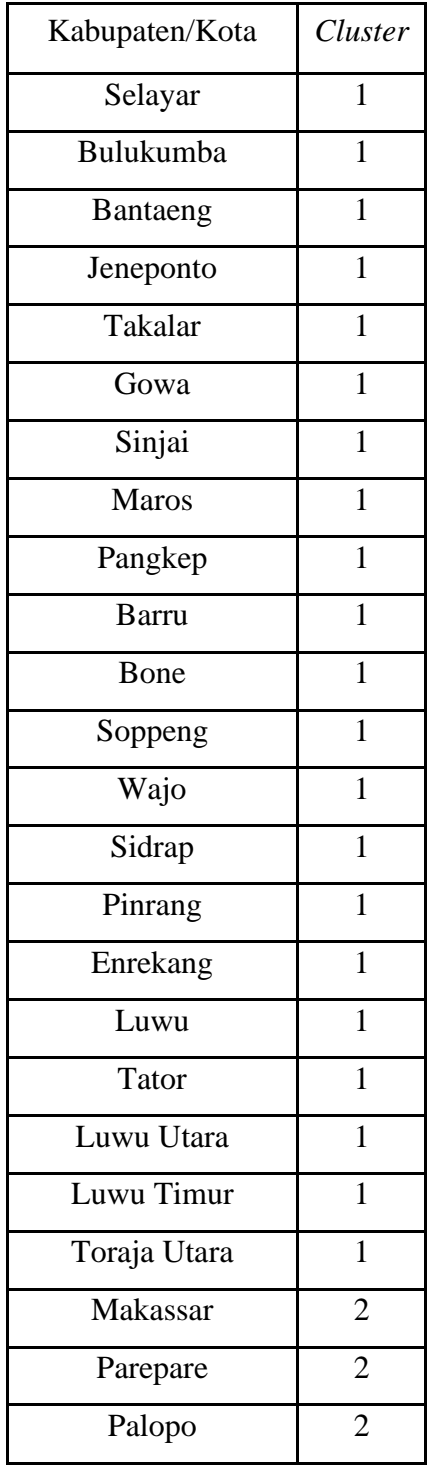

| N <sub>o</sub> | Kab/Kota     | $x_1$    | $x_2$    | $x_3$    | $x_4$    | $x_{5}$  |
|----------------|--------------|----------|----------|----------|----------|----------|
| $\mathbf{1}$   | Selayar      | 27.66    | 30.25    | 27.70    | 24.00    | 13.65    |
| $\overline{2}$ | Bulukumba    | 23.95    | 25.16    | 24.00    | 26.71    | 21.21    |
| 3              | Bantaeng     | 33.70    | 35.56    | 23.68    | 19.43    | 14.04    |
| $\overline{4}$ | Jeneponto    | 36.69    | 36.74    | 16.75    | 21.87    | 19.98    |
| $\overline{5}$ | Takalar      | 27.53    | 30.21    | 22.36    | 24.28    | 17.90    |
| 6              | Gowa         | 24.06    | 28.68    | 21.20    | 21.82    | 19.22    |
| $\overline{7}$ | Sinjai       | 25.09    | 25.95    | 30.38    | 28.21    | 16.71    |
| 8              | <b>Maros</b> | 21.93    | 30.70    | 20.29    | 21.07    | 16.10    |
| 9              | Pangkep      | 22.82    | 26.72    | 28.14    | 27.60    | 16.14    |
| 10             | <b>Barru</b> | 19.35    | 20.64    | 32.53    | 31.82    | 17.53    |
| 11             | Bone         | 22.32    | 28.91    | 33.35    | 30.25    | 16.56    |
| 12             | Soppeng      | 21.96    | 26.02    | 25.01    | 24.02    | 20.92    |
| 13             | Wajo         | 28.21    | 31.41    | 33.48    | 34.00    | 14.38    |
| 14             | Sidrap       | 19.22    | 25.27    | 28.80    | 26.62    | 20.43    |
| 15             | Pinrang      | 15.49    | 24.53    | 31.98    | 28.92    | 18.08    |
| 16             | Enrekang     | 13.78    | 18.79    | 25.00    | 21.53    | 20.43    |
| 17             | Luwu         | 17.89    | 21.75    | 20.80    | 23.41    | 27.13    |
| 18             | <b>Tator</b> | 23.96    | 24.50    | 19.35    | 22.01    | 20.53    |
| 19             | Luwu Utara   | 20.65    | 26.16    | 28.27    | 28.89    | 21.94    |
| 20             | Luwu Timur   | 15.38    | 22.24    | 25.15    | 22.42    | 17.33    |
| 21             | Toraja Utara | 24.29    | 29.93    | 18.61    | 17.67    | 22.37    |
|                | Total        | 485.93   | 570.12   | 536.83   | 526.55   | 392.58   |
|                | Rata-rata    | 23.13952 | 27.14857 | 25.56333 | 25.07381 | 18.69429 |

**Lampiran 8.** Rata-Rata Variabel (*Centroid*) *Cluster* 1

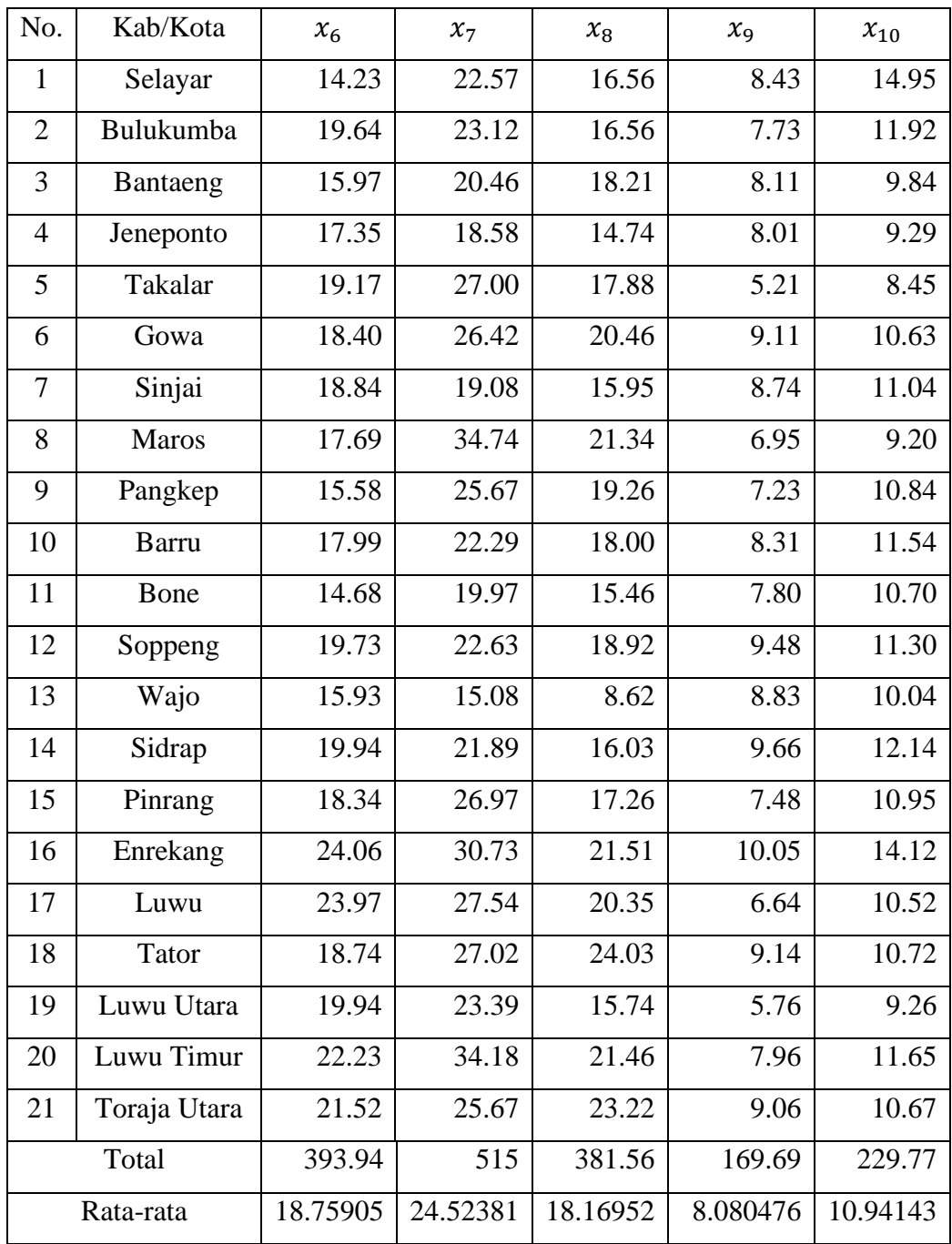

| N <sub>o</sub> | Kab/Kota  | $x_1$    | $x_2$    | $x_3$    | $x_4$    | $x_{5}$ |
|----------------|-----------|----------|----------|----------|----------|---------|
|                | Makassar  | 12.29    | 15.87    | 15.16    | 14.11    | 16.60   |
| 2              | Parepare  | 8.42     | 10.99    | 12.83    | 16.74    | 23.34   |
| 3              | Palopo    | 11.61    | 9.69     | 15.55    | 14.37    | 19.46   |
|                | Total     | 32.32    | 36.55    | 43.54    | 45.22    | 59.4    |
|                | Rata-Rata | 10.77333 | 12.18333 | 14.51333 | 15.07333 | 19.8    |

**Lampiran 9.** Rata-Rata Variabel (*Centroid*) *Cluster* 2

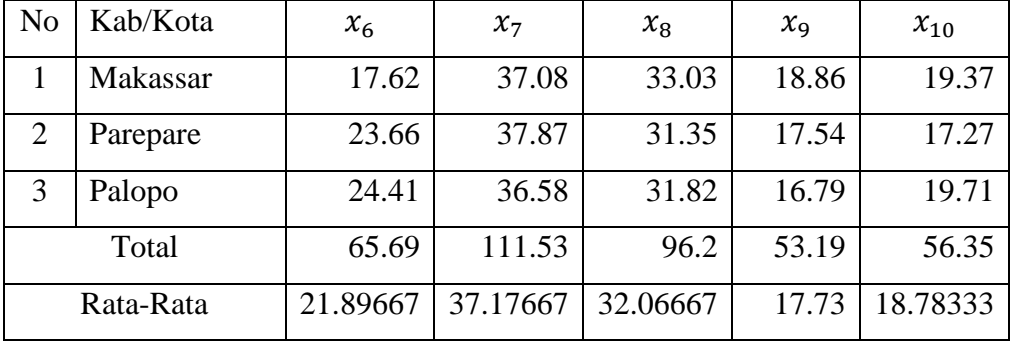

## **Lampiran 10.** Rata-Rata Variabel pada Setiap Kabupaten/Kota

*Cluster* 1

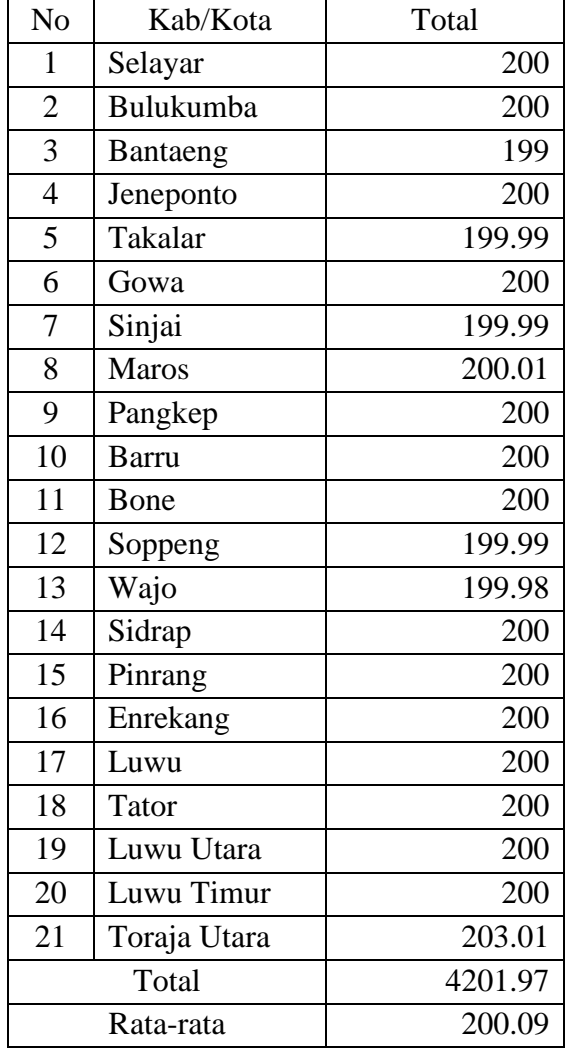

*Cluster* 2

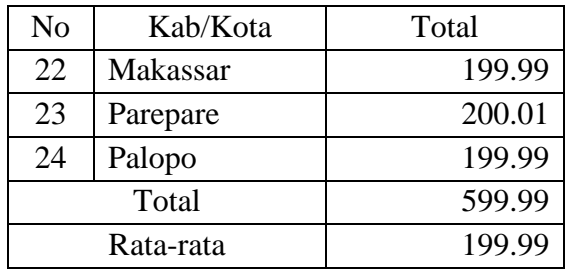

**Lampiran 11.** *Agglomeration Schedule* Algoritma *Centroid Linkage*

```
|--leaf 22
      -[dendrogram w/ 2 branches and 2 members at h = 1.32]
         |--leaf 23
          --leaf 24
    -[dendrogram w/ 2 branches and 21 members at h = 15.1] |--leaf 13
      --[dendrogram w/ 2 branches and 20 members at h = 14.2]\left[-\right] --[dendrogram w/ 2 branches and 2 members at h = 4.64]
            |--leaf 3
             --leaf 4
          -[dendrogram w/ 2 branches and 18 members at h = 8.3]
            \left[-\text{C}(\text{dendrogram } w / 2 \text{ branches and } 3 \text{ members at } h = 4.32\right] | |--leaf 17
                -[dendrogram w/ 2 branches and 2 members at h = 3.19]
                   | |--leaf 16
                   --leaf 20
             --[dendrogram w/ 2 branches and 15 members at h = 8.92]
               \left[-\right] --[dendrogram w/ 2 branches and 4 members at h = 3.3]
                | |--leaf 6
                   --[dendrogram w/ 2 branches and 3 members at h = 3.45] | |--leaf 21
                      --[dendrogram w/ 2 branches and 2 members at h = 1.6
6]
                         |--leaf 8
                           | `--leaf 18
                --[dendrogram w/ 2 branches and 11 members at h = 6.58]
                  \left[-\right]dendrogram w/ 2 branches and 2 members at h = 2.82]
                       | |--leaf 10
                      -leaf 15
                   -[dendrogram w/ 2 branches and 9 members at h = 5.4]
                      |--[dendrogram w/ 2 branches and 2 members at h = 4.7
7]
                       | |--leaf 1
                         -leaf 5
                       --[dendrogram w/ 2 branches and 7 members at h = 5.2]]
                         |--[dendrogram w/ 2 branches and 5 members at h =
3.56]
                          | |--[dendrogram w/ 2 branches and 2 members at h
= 2.18]
                          | | |--leaf 14
                                 | | `--leaf 19
                             --[dendrogram w/ 2 branches and 3 members at h
= 2.18]
                          | |--leaf 9
                                --[dendrogram w/ 2 branches and 2 members a
t h = 1.94]
                                   |--leaf 2
                                    --leaf 12
                          -[dendrogram w/ 2 branches and 2 members at h =
3.6]
                             |--leaf 7
                              `--leaf 11
```
**Lampiran 12.** Output Algoritma *K-Medoids*

```
> pam.res <- pam(PCA_scores,<br>> print(pam.res)<br>Medoids:
                                     -2)
    IDPC1PC<sub>2</sub>
build
                 swap
8.585975 8.483564
Available components:<br>[1] "medoids"     "id.med"<br>[7] "silinfo"     "diss"
                                        "clustering" "objective" "isolation" "clusinfo"<br>"call"    "data"
```
**Lampiran 13.** Output Plot Indeks Validitas *Silhouette*

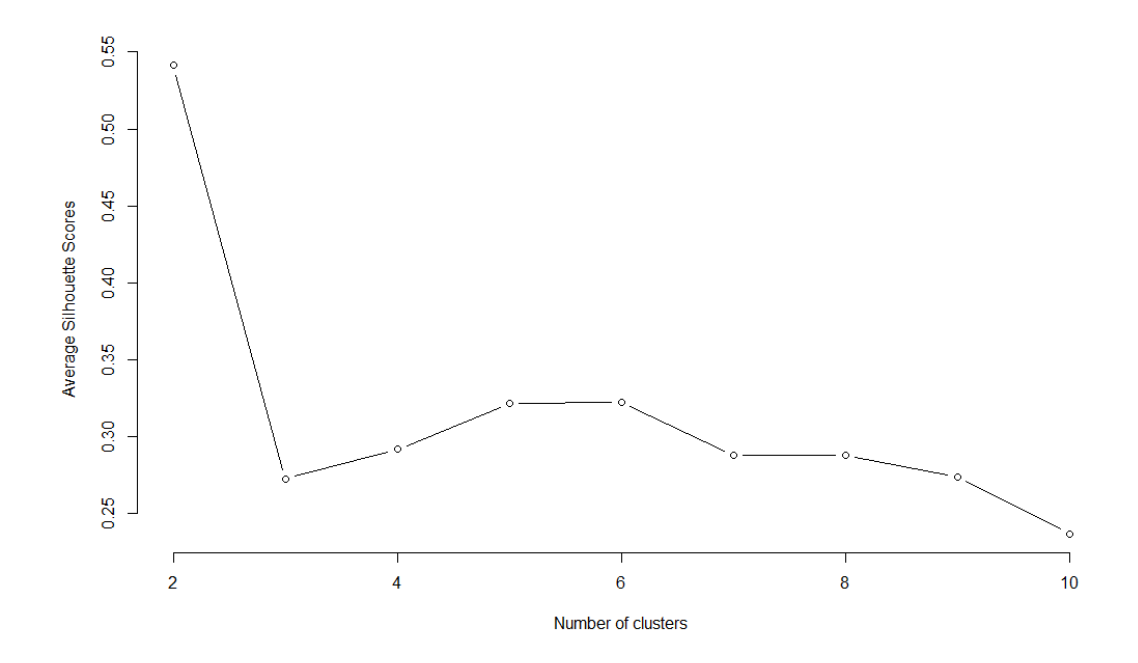

**Lampiran 14.** Perhitungan manual algoritma *k-medoids*

Langkah-langkah algoritma *k-medoids* :

- 1. Ditentukan *k* (jumlah *cluster*) dari *n* objek adalah 2 berdasarkan data PCA *Score* (Lampiran 5).
- 2. Tentukan *centroid* awal sebagai medoids dengan asumsi seperti pada tabel berikut.

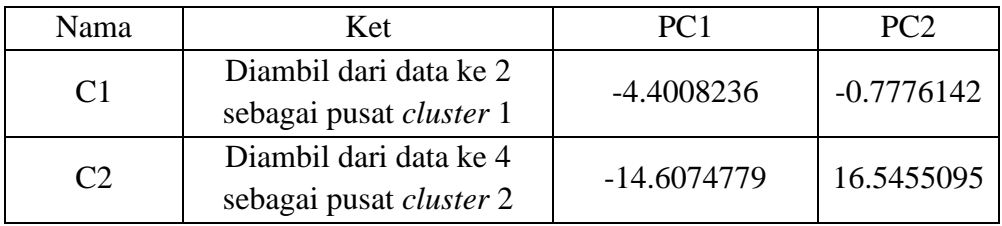

3. Tempatkan objek-objek non medoids ke dalam *cluster* yang paling dekat dengan medoids berdasarkan jarak *Euclidean*. Berikut contoh perhitungan jarak pada data ke 1:

$$
d_{x1.c1} = \sqrt{(-9.5745621 - (-4.4008236))^2 + (2.3347165 - (-0.7776142))^2} = 10.20557996
$$

 $d_{x1.c2}=\sqrt{(-9.5745621-(-14.6074779))^2+(2.3347165-16.5455095)^2} = 26.60053$ 

Cara yang sama dapat dilakukan untuk perhitungan jarak data ke 2 sampai data ke 24. sehingga diperoleh tabel berikut.

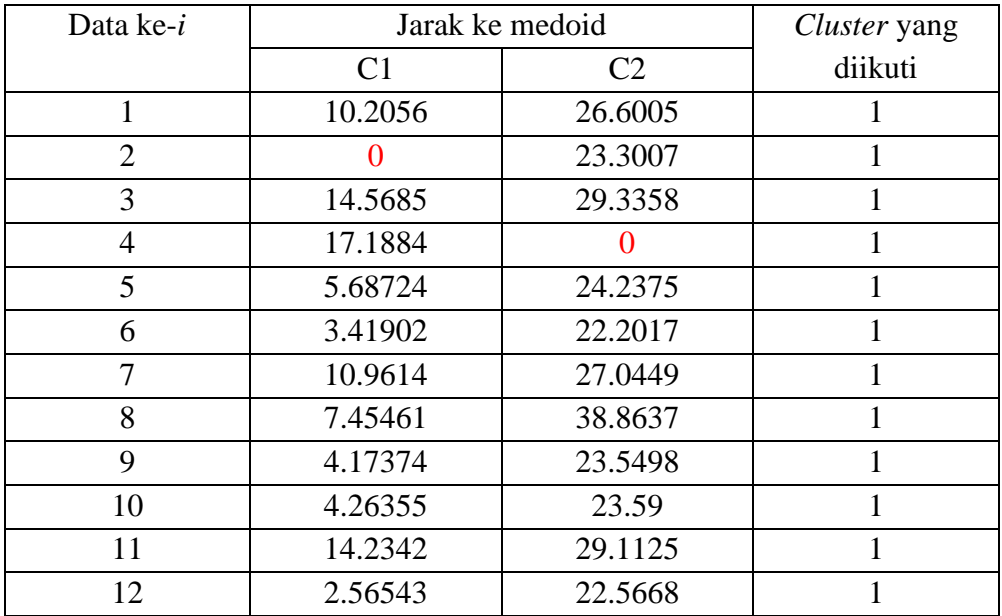

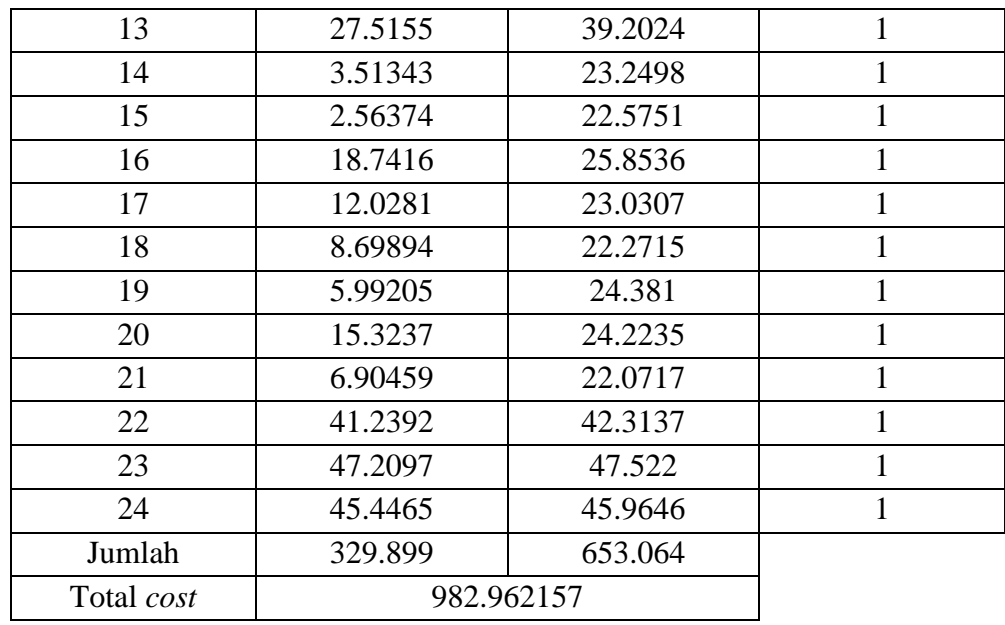

4. Tentukan objek non medoids dengan asumsi sebagai berikut.

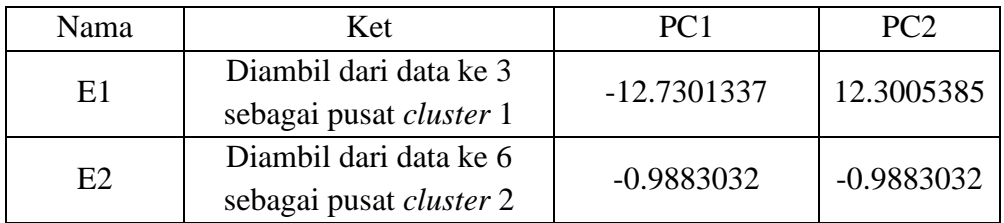

Ulangi langkah 3 untuk objek non medoids sehingga diperoleh tabel berikut.

```
d_{\mathbf{x}1.E1} = \sqrt{(-9.5745621 - (-12.7301337))^2 + (2.3347165 - 12.3005385)^2} = 22.1015
```
 $d_{\mathbf{x1}.E2} = \sqrt{(-9.5745621 - (-0.9883032))^2 + (2.3347165 - (-0.9883032))^2} = 12.1428$ 

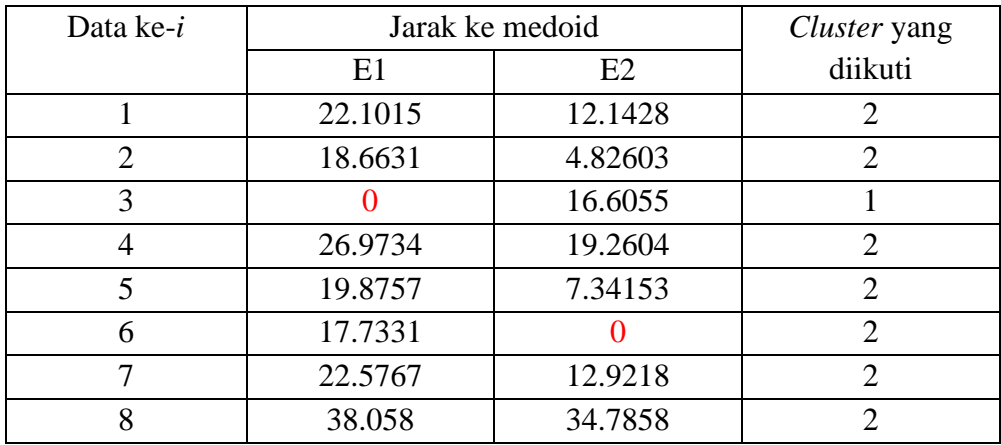

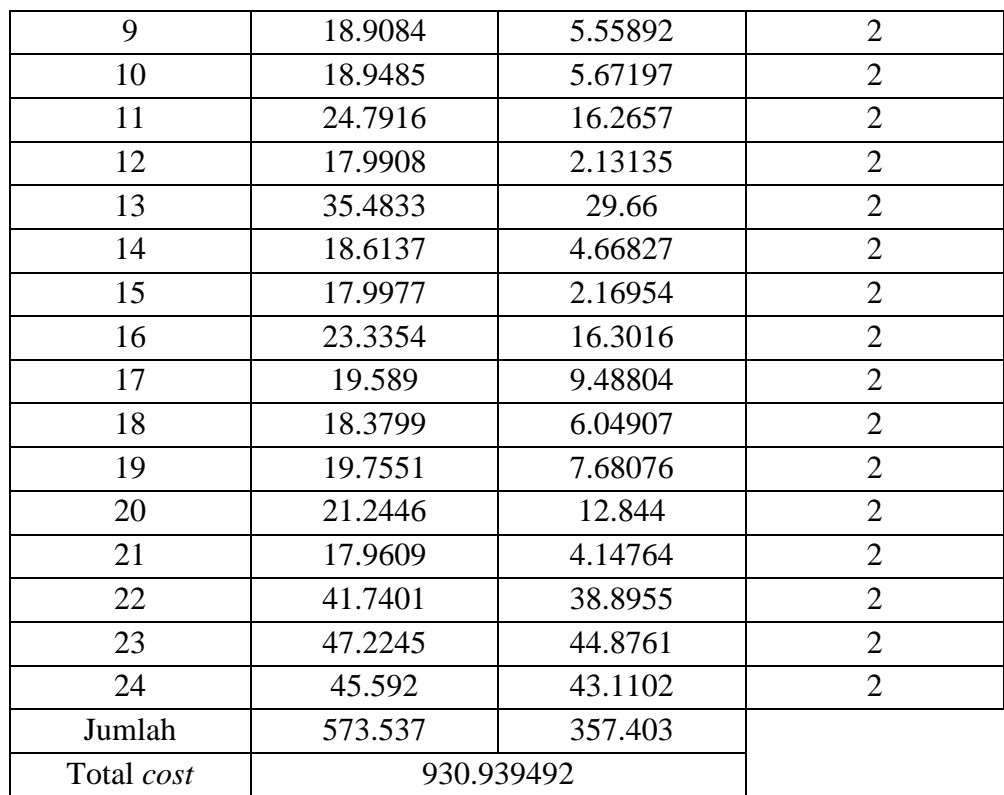

5. Hitung nilai S dengan persamaan sebagai berikut (Setyawati, 2017):

 $S =$  total cost baru – total cost lama

 $= 930.939492 - 982.962157$ 

 $= -52.023$ 

Karena nilai S < 0 maka tukar non medoids dengan medoids, sehingga E1 dan E2 menjadi objek medoids.

6. Tentukan objek non medoids baru dengan asumsi sebagai berikut.

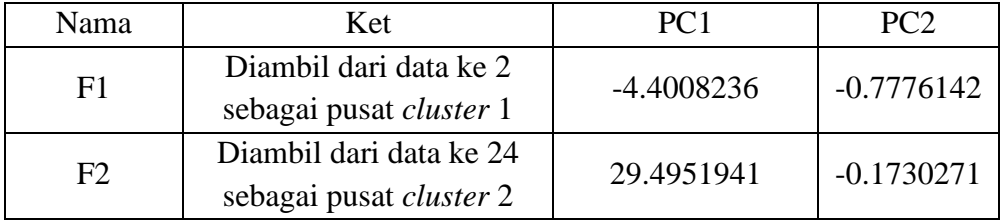

Ulangi langkah 3 untuk objek non medoids baru sehingga diperoleh tabel berikut.

 $d_{x1,E1}=\sqrt{(-9.5745621-(-4.4008236))^2+(2.3347165-(-0.7776142))^2}$ 10.20558

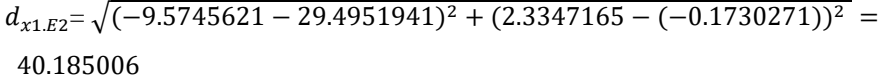

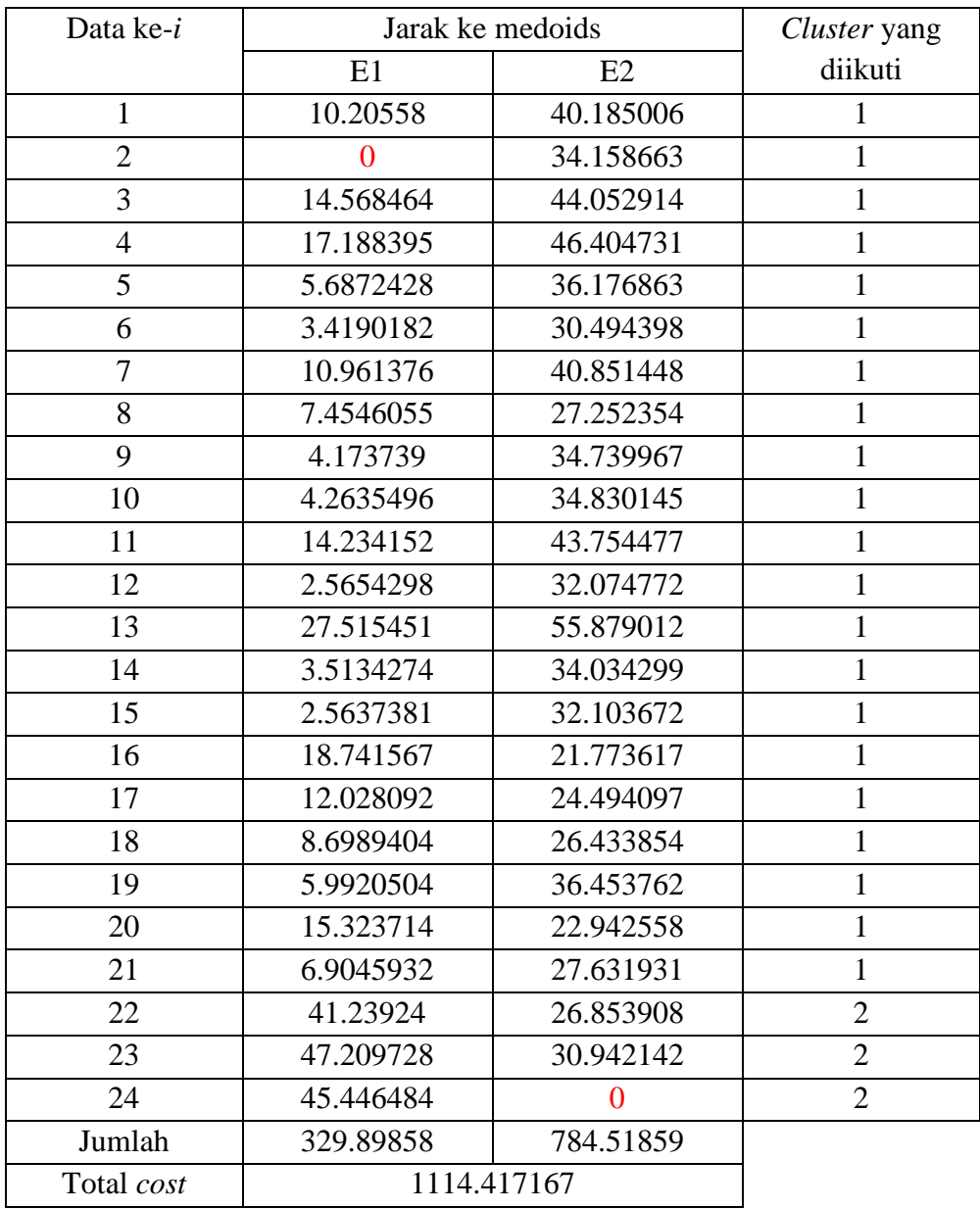

Hitung kembali nilai S sebagai berikut:

 $S =$  total cost baru – total cost lama

 $= 1114.417167 - 930.939492$ 

 $= 183.478$ 

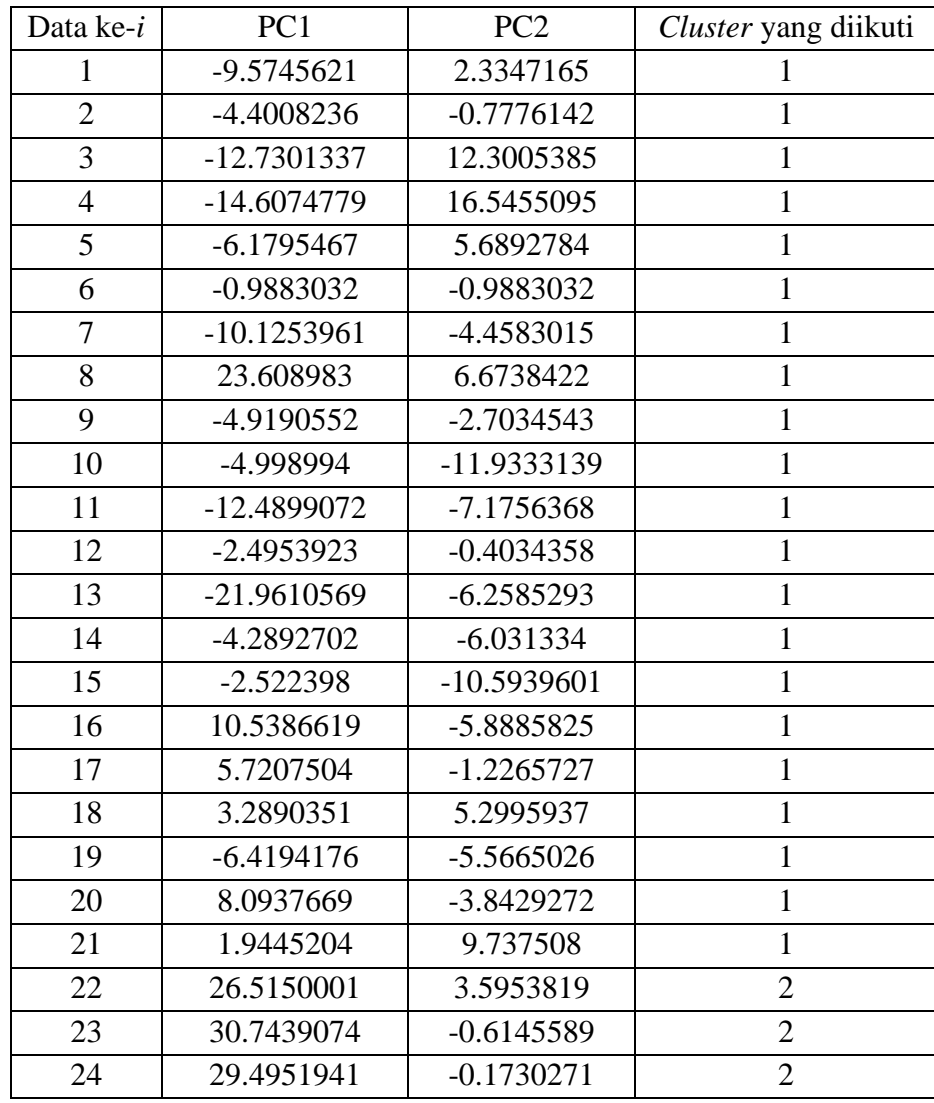

7. Karena nilai S > 0 maka proses pengklasteran dihentikan. Sehingga diperoleh anggota tiap klaster sebagai berikut.